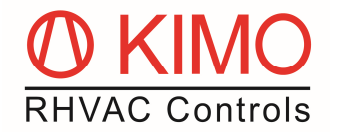

# **Nachrüsten eines** *FrigoPack* **FU+/11 mit einem Kommunikationsmodul CM-1**

Zum Anschluss folgender Zusatzmodule wird ein Kommunikationsmodul CM-1 benötigt:

- 1. Externe Erweiterungsmodule für einen *FP* FU+/11 (EM-1/2/3/4/6/7/8)
- 2. Webserver mit Modbus-Anschluss, wie z.B. DIXELL XWEB

#### **Vorbereitung des Frequenzumrichters**

- Entfernen Sie das Bedienteil des *FP* FU+/11 durch leichtes nach unten Drücken und Herausziehen.
- Lockern Sie die mittig sitzende Schraube und entfernen Sie die blaue Abdeckung, indem Sie diese nach unten schieben und abnehmen.

## **Montage & Anschluss am Frequenzumrichter**

#### **Achtung: Bevor Sie folgende Arbeiten am Gerät vornehmen, stellen Sie bitte sicher, dass die Startfreigabe an Klemme X13:2 (DI1) nicht erteilt ist!**

- Stecken Sie das Kommunikationsmodul CM-1 vorsichtig auf den dafür vorgesehen Platz unter den Anschlussklemmen des Frequenzumrichter.
- Stellen Sie durch leichtest Drücken an den Lüftungsschlitzen links und rechts fest, dass die Schnittstelle verbunden und die Klemmen eingerastet sind.
- Befestigen Sie nun das Kommunikationsmodul mit der Schraube am Frequenzumrichter. Achten Sie dabei darauf, dass das Kommunikationsmodul flach aufliegt.
- Bringen Sie die blaue Steuermodul-Abdeckung wieder an.
- Als letztes platzieren Sie wieder das Bedienteil.

## **Upgrade**

- Für eine Anpassung der Geräte des Ausgabestandes /11 wechseln Sie bitte zur "ENGINEER"-Bedienerebene. Diese erreichen Sie vom Startbildschirm über die Taste oben links vom Bedienteil. Das Passwort erhalten Sie von unserer Applikationsabteilung.
- Öffnen Sie jetzt das Menü **Parameters>Option Comms** und gleichen Sie die Auswahl für **Comms Required** an **Comms Fitted** an.
- Das Upgrade ist jetzt fertig.

Ab sofort können Sie bis zu zwei Erweiterungsmodule über die linke (XC1) und mittlere (XC2) Schnittstelle mit RS232 Standard anschließen und/oder einen Webserver über die rechte (XC3) Schnittstelle nach RS485 Standard.

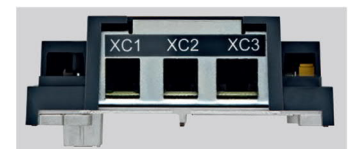

Weitere Hinweise zum Anschluss der Erweiterungsmodule bzw. des Webservers entnehmen Sie bitte den Anwendungs- und Produktinformationen.

Bei Fragen hilft Ihnen unsere Applikationsabteilung telefonisch sowie per Mail gerne weiter.

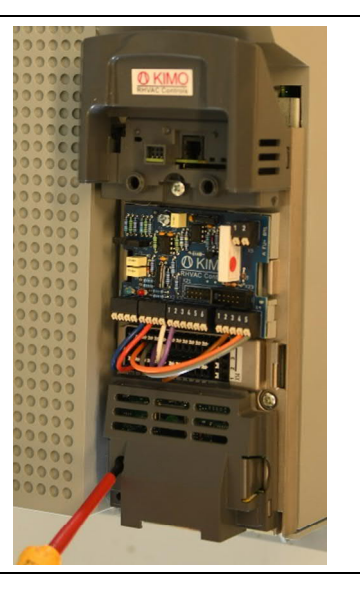